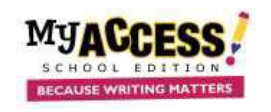

## **Student Tour Guide**

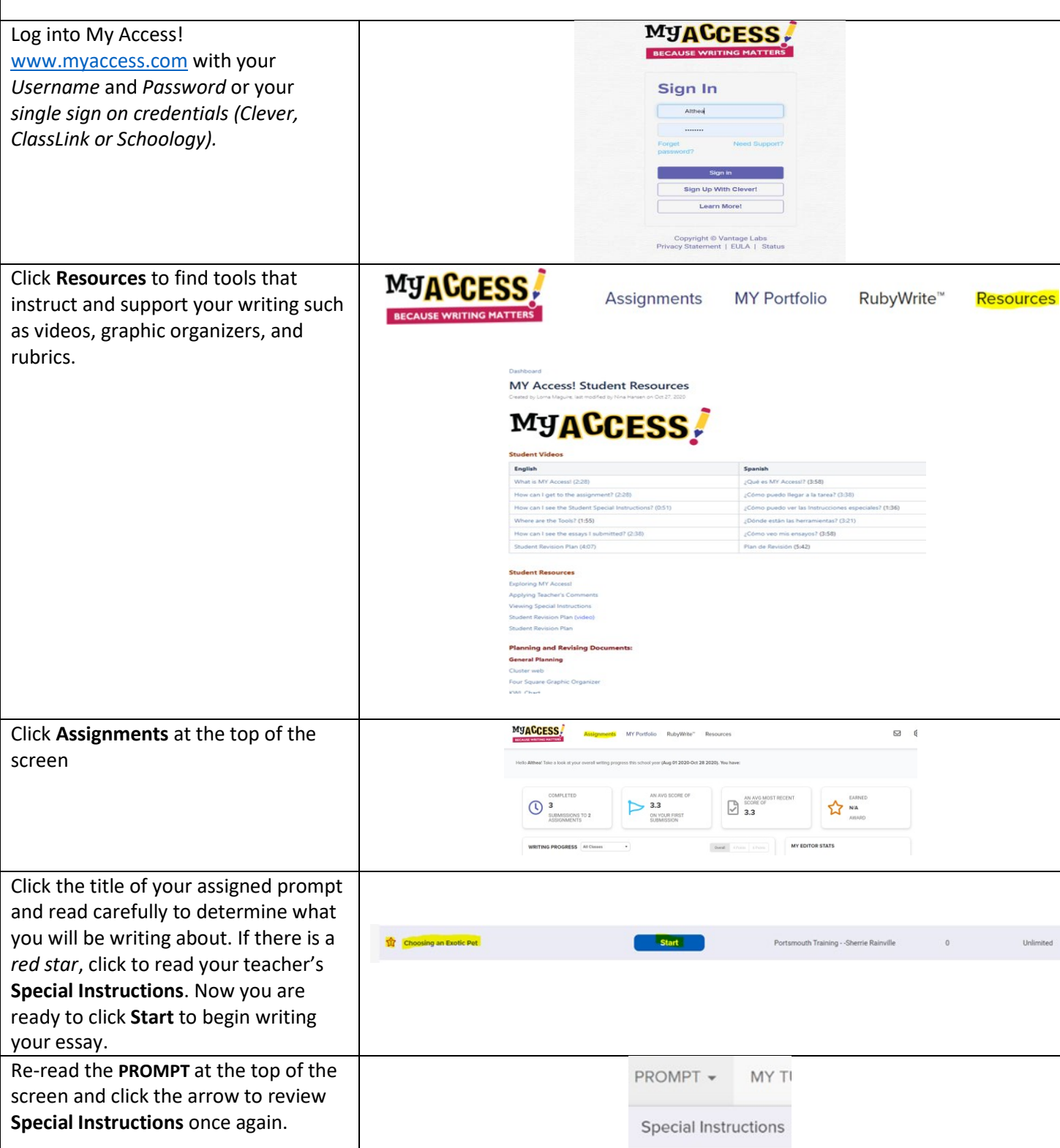

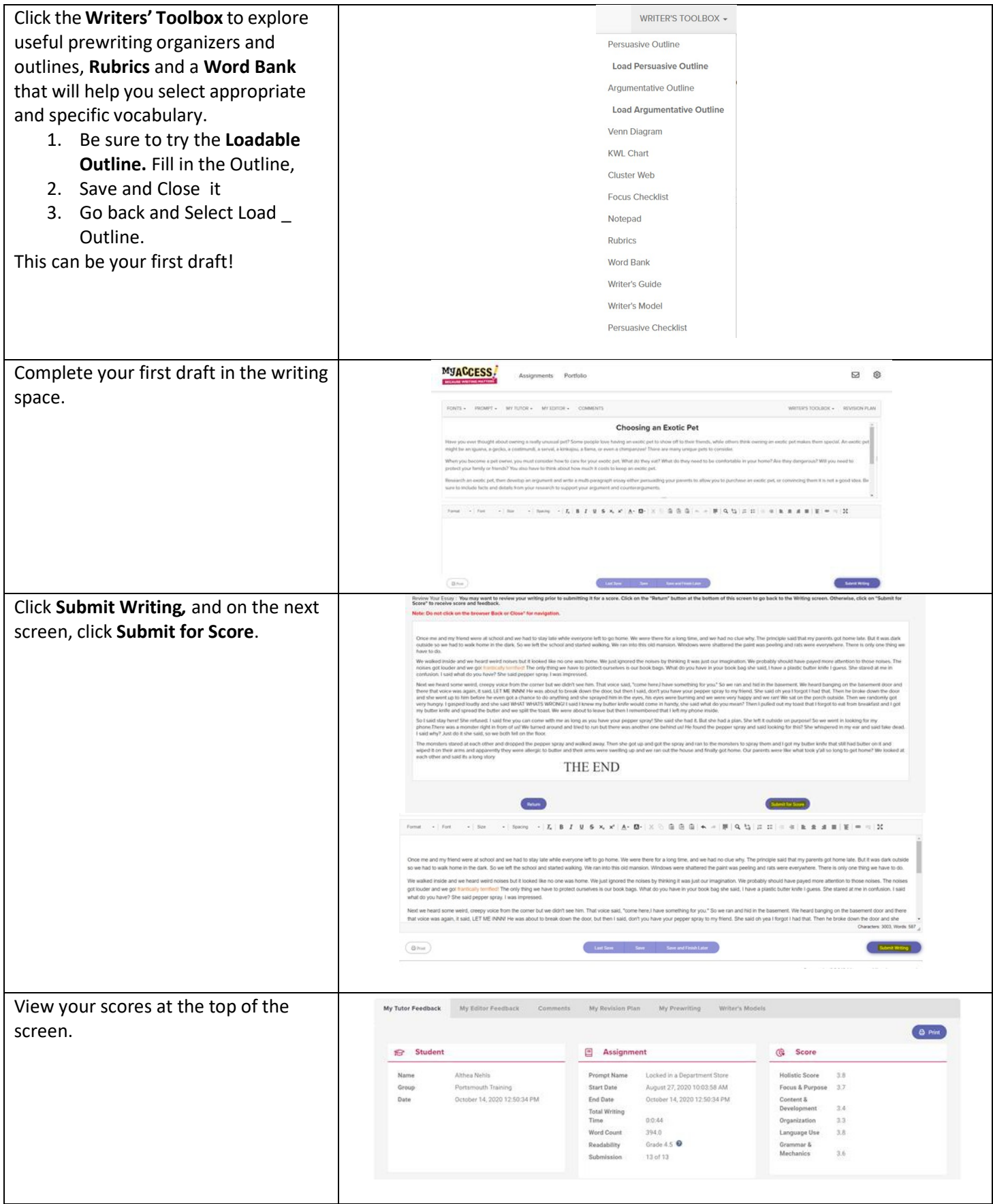

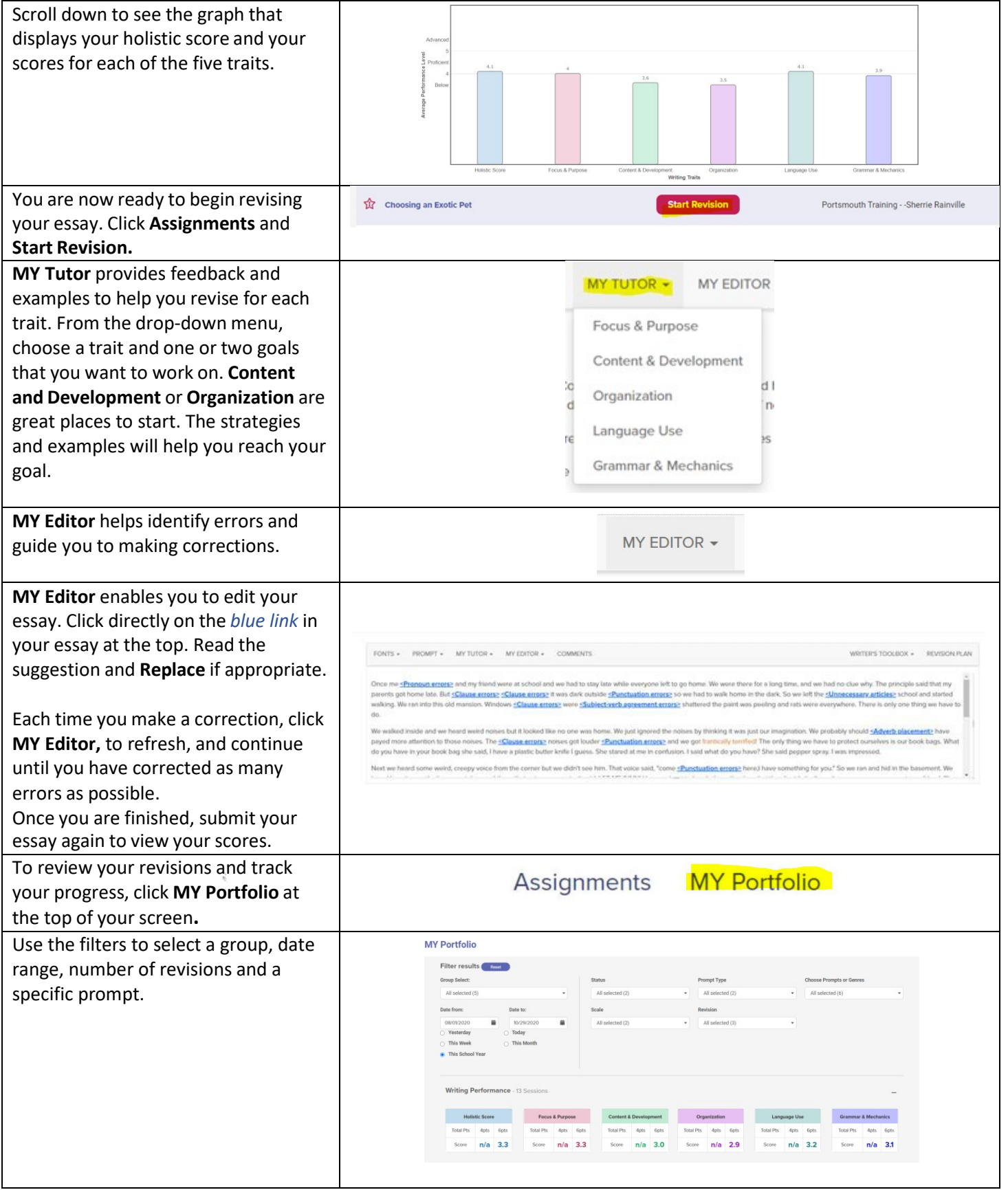

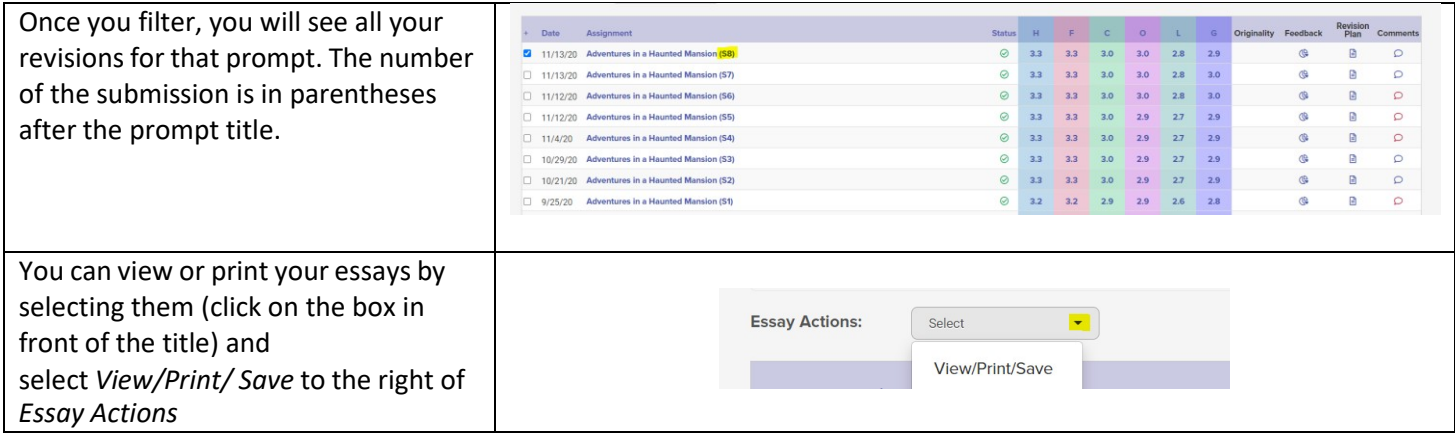